## << Corel DRAW X4 >>

, tushu007.com

- << Corel DRAW X4 >>
- 13 ISBN 9787561226667
- 10 ISBN 7561226667

出版时间:1970-1

页数:198

PDF

更多资源请访问:http://www.tushu007.com

 $,$  tushu007.com

 $\kappa$ 

 $\frac{1}{1}$  (1) a control to  $\frac{1}{2}$  (1) a control to  $\frac{1}{2}$  (1) a control to  $\frac{1}{2}$  (1) a control to  $\frac{1}{2}$  (1) a control to  $\frac{1}{2}$  (1) a control to  $\frac{1}{2}$  (1) a control to  $\frac{1}{2}$  (1) a control to  $\frac{1$ 

 $(2)$ 

 $3$ 

 $4$ 

 $5$ 

 $\frac{1}{2}$ 

## << Corel DRAW X4 >>

 $IT$ 

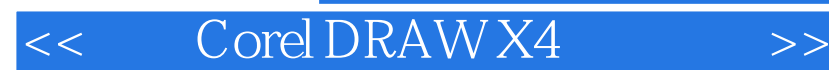

## CorelDRAW X4 CorelDRAW X4

, tushu007.com

CorelDRAW X4

 $\begin{array}{ccc}\n \text{CoreIDRAW X4} \\
\text{CoreIDRAW X4}\n \end{array}$ 

<< Corel DRAW X4 >>

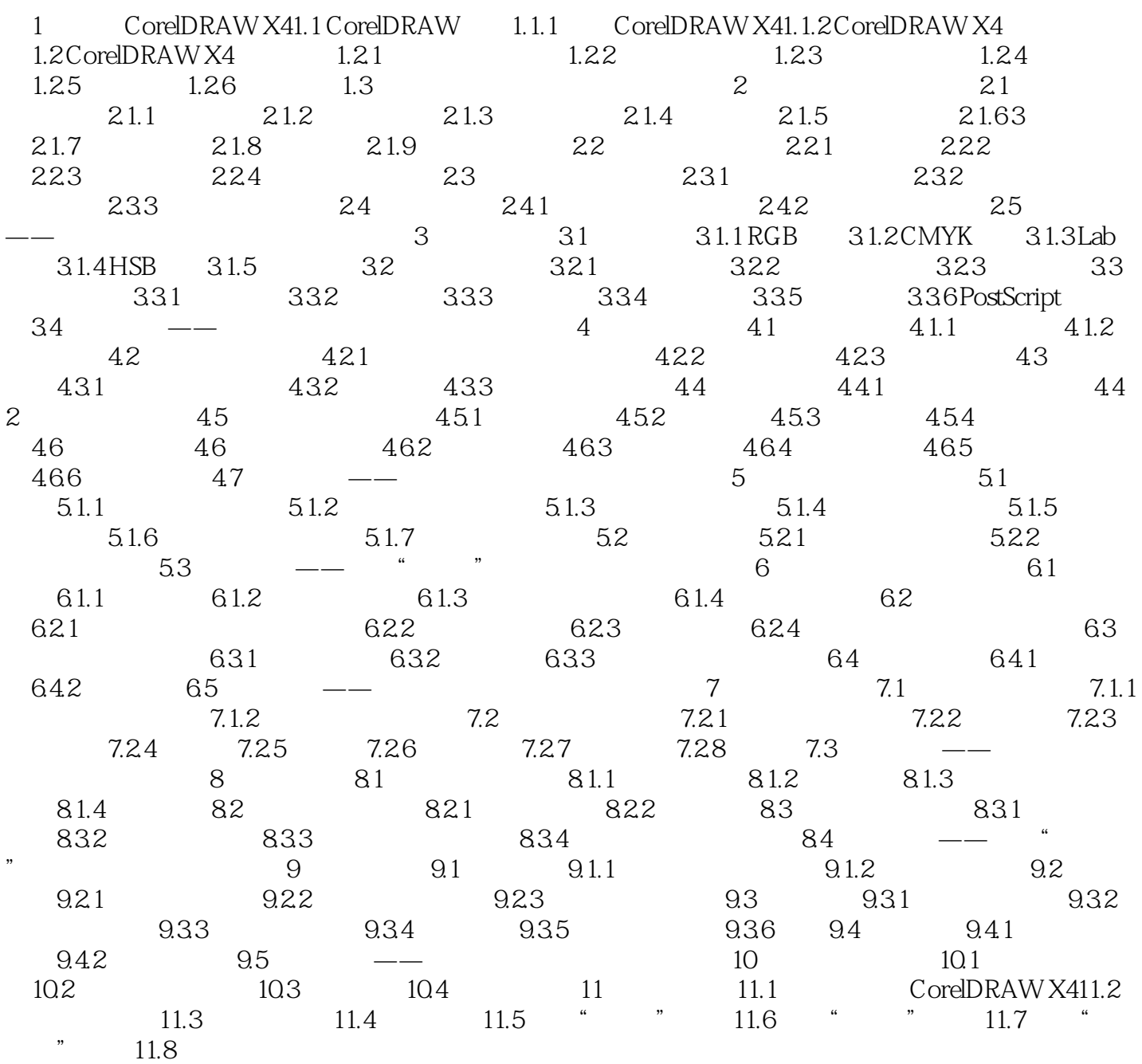

, tushu007.com

## << Corel DRAW X4 >>

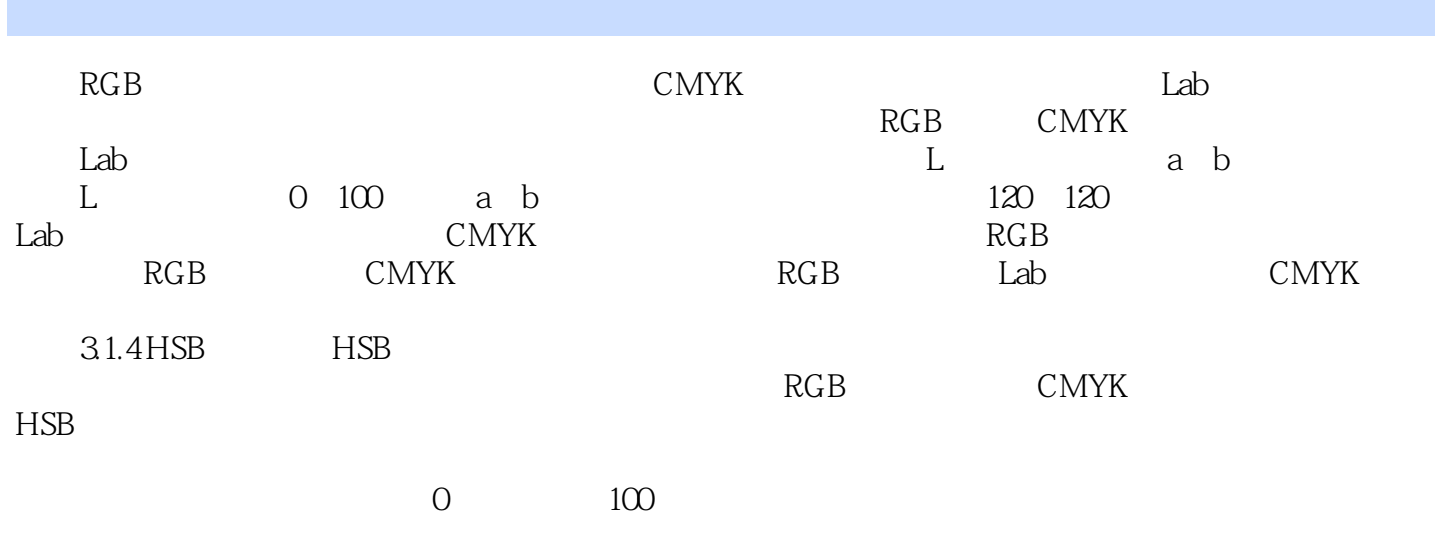

 $\sim 100$ 

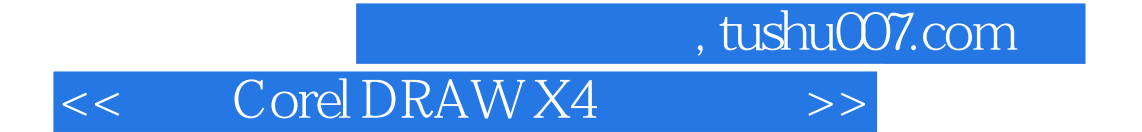

本站所提供下载的PDF图书仅提供预览和简介,请支持正版图书。

更多资源请访问:http://www.tushu007.com